## **Table of Contents**

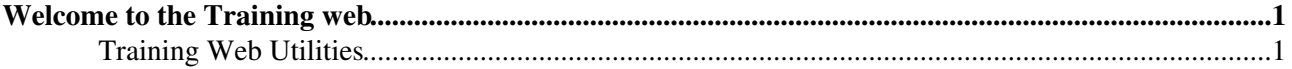

## <span id="page-1-0"></span>**Welcome to the Training web**

Replace this text with a short description on how this web is used.

- Add links to useful topics in this web
- $\bullet$  ...
- [GridCommandLineIntro](https://wiki.italiangrid.it/twiki/bin/view/Training/GridCommandLineIntro)  A quick introduction to Grid Usage

## <span id="page-1-1"></span>**Training Web Utilities**

- [WebSearch](https://wiki.italiangrid.it/twiki/bin/view/Training/WebSearch)  simple search
- [WebSearchAdvanced](https://wiki.italiangrid.it/twiki/bin/view/Training/WebSearchAdvanced) advanced search
- [WebTopicList](https://wiki.italiangrid.it/twiki/bin/view/Training/WebTopicList)  all topics in alphabetical order
- [WebChanges](https://wiki.italiangrid.it/twiki/bin/view/Training/WebChanges)  recent topic changes in this web
- [WebNotify](https://wiki.italiangrid.it/twiki/bin/view/Training/WebNotify)  subscribe to an e-mail alert sent when topics change
- [WebRss,](https://wiki.italiangrid.it/twiki/bin/view/Training/WebRss) [WebAtom](https://wiki.italiangrid.it/twiki/bin/view/Training/WebAtom)  RSS and ATOM news feeds of topic changes
- [WebStatistics](https://wiki.italiangrid.it/twiki/bin/view/Training/WebStatistics) listing popular topics and top contributors
- [WebTopMenu](https://wiki.italiangrid.it/twiki/bin/view/Training/WebTopMenu) top menu definition
- [WebPreferences](https://wiki.italiangrid.it/twiki/bin/view/Training/WebPreferences) preferences of this web

This topic: Training > WebHome Topic revision: r2 - 2013-07-16 - EmidioGiorgio

**TWiki** [C](http://twiki.org/)opyright © 2008-2022 by the contributing authors. All material on this collaboration platform is the property of the contributing authors.

Ideas, requests, problems regarding TWiki? [Send feedback](mailto:grid-operations@lists.cnaf.infn.it?subject=TWiki%20Feedback%20on%20Training.WebHome)